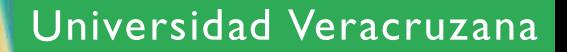

## EL CORREO ELECTRÓNICO

Principales fraudes y riesgos

metaered

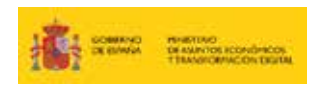

Allen Branch

INSTITUTO NACIONAL DE SPANISH NATIONAL CYBERSECURITY INSTITUTE

**DEPPE** 

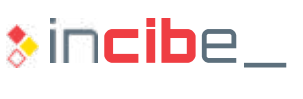

www.incibe.es

# ÍNDICE

### **1. Tiposde correos fraudulentos**

- 1.1. Phising
- 1.2. Scam
- 1.3. Sextorsión
- 1.4. Malware

## **2. Deteccióndecorreosfraudulentos**

- 2.1. Remitentes desconocidos
- 2.2. Remitentes falseados y firma
- 2.3. Ingeniería social en el cuerpo del asunto
- 2.4. Comunicaciones impersonales
- 2.5. Documentos adjuntosmaliciosos
- 2.6. Mala redacción
- 2.7. Enlaces falseados

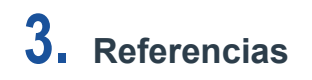

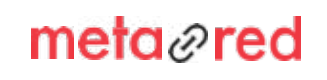

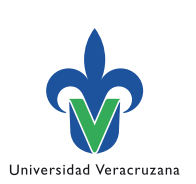

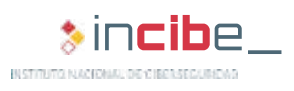

## TIPOS DECORREOS FRAUDULENTOS

El correo electrónico es la principal puerta de entrada de los ciberdelincuentes en cualquier organización. Basándose en diferentes técnicas de ingeniería social consiguen engañar a los usuarios y robar información confidencial o infectar los equipos con malware. Los tipos de fraudes más comunes son:

#### **1.1 Phising**

**1.**

Posiblemente, se trate de uno de los fraudes más conocidos y extendidos. Se trata de un engaño basado, **generalmente,** en la **suplantación de una empresa o entidad fiable** como un banco, una red social o entidades públicas.**La finalidad es hacerse con claves de acceso o información sensible** como puedenser datos fiscaleso bancarios. El canal mediante el cual se intenta perpetuar el fraude suele ser el correo electrónico, pero también pueden usarse otros como los SMS o aplicaciones de mensajería instantánea como WhatsApp.

Algunos ejemplos reales de avisos de seguridad de tipo phishing:

- ► Detectada campaña de phishing contra PayPal **[Ref. - 1]**
- ► ¡Cuidado no des clic! Campaña de phishing suplantando a ING **[Ref.- 2]**
- ► Nueva campaña de correos fraudulentos suplantan a la Agencia Tributaria **[Ref.- 3]**
- ► Campaña de phishing suplanta falsas devoluciones de Endesa **[Ref.- 4]**

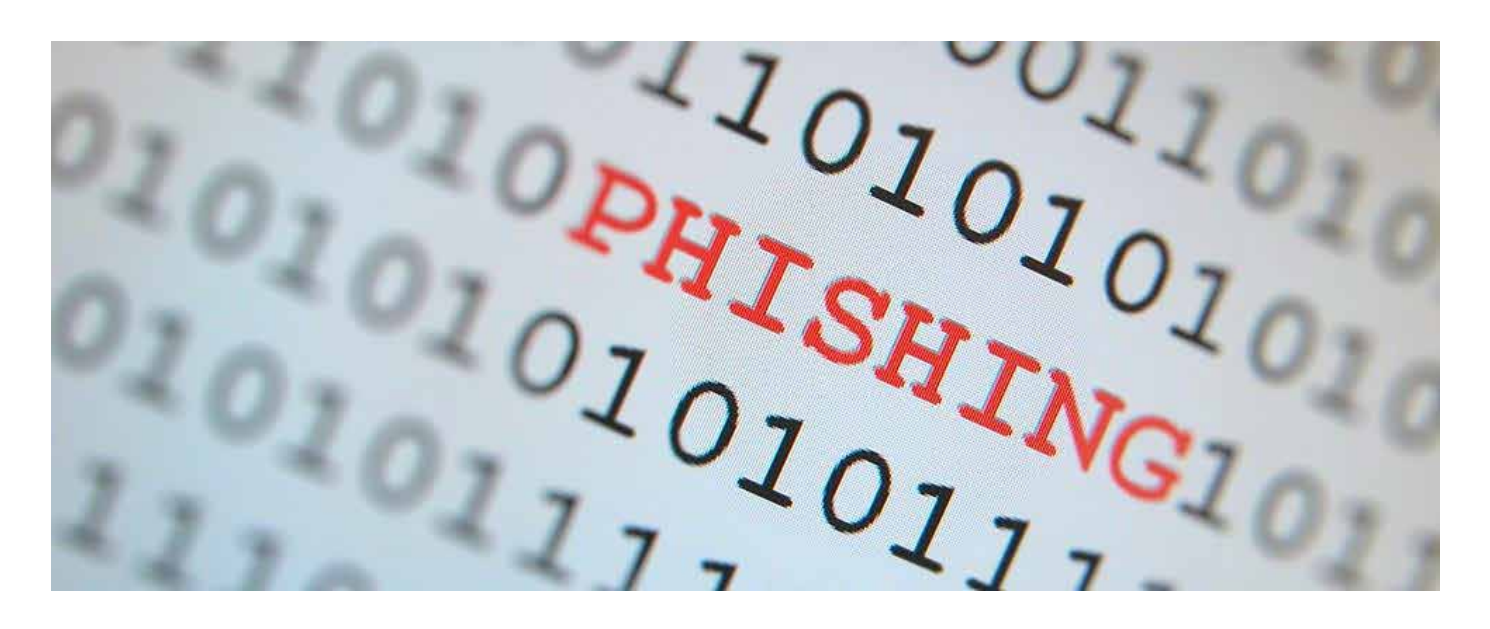

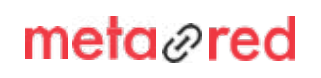

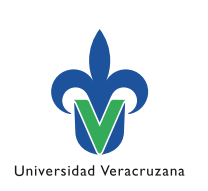

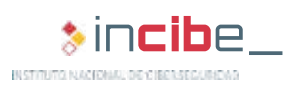

TIPOS DECORREOS FRAUDULENTOS

#### **1.2 Scam**

**1.**

Sebasa enun tipode correos electrónicos cuyaúnicafinalidades**perpetrarengañosyestafas**asus receptoresy obtener tanta información personal, de la empresa o bancaria como puedan. El gancho, en este caso, suele girar en torno a falsos premios de lotería, herencias millonarias, ofertas de empleo que requieren de desembolsos, etc., aunque los ciberdelincuentes, cada día, inventan nuevas formas de engaño.

Este es un ejemplo de este tipo de estafa:

► Historias reales: Un galán vació las cuentas de mi empresa **[Ref.- 5]**

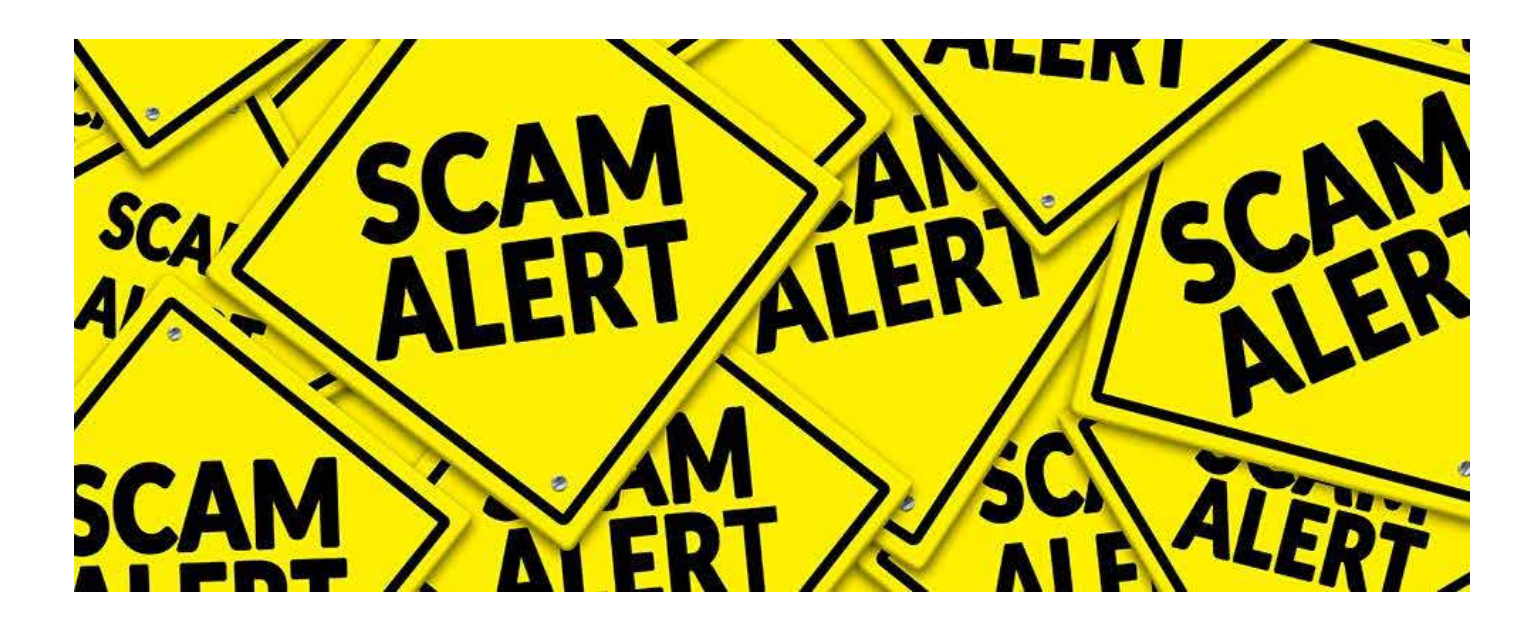

#### **1.3 Sextorsión**

Elobjetivoes**extorsionaralreceptorconunsupuestovideoprivadoodecontenidocomprometedor**(quelo más probable es que no exista), amenazando con difundirlo a todos sus contactos de correo y redes sociales a no ser que realice el pago de una cantidad económica. El pago, generalmente, es solicitado en criptomonedas como el bitcoin y el destinatario parece ser el remitente cuando en realidad, no es así.

Ejemplo desextorsión:

► Campaña de correos extorsionan con supuestos vídeos privados **[Ref.- 6]**

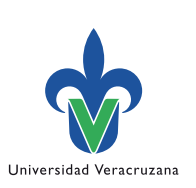

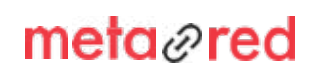

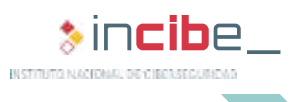

#### **1.4 Malware**

**1.**

En este caso, se trata de código malicioso que podría infectar los dispositivos. Los correos podrían contener algún tipo de **archivo adjunto o enlaces a webs donde una vez descargado y ejecutado el fichero infectará el dispositivo.** La infección también puede producirse al hacer clic en anuncios fraudulentos (malvertising) o aprovechando alguna vulnerabilidad en los navegadores (drive-by-download). Una vez en nuestro equipo, podría distribuirse a través de la red institucional, infectando todo tipo de dispositivos conectados a la misma, como discos duros, pero también otros sistemas de la red e incluso servicios en la nube.

Ejemplos de avisos de malware:

- ► Envío de falsos presupuestos en Excel como adjuntos maliciosos **[Ref.- 7]**
- ► Detectada oleada de correos con facturas que infectarán tu equipo **[Ref.- 8]**
- ► Nueva oleada de ransomware afectando a múltiples equipos **[Ref.- 9]**
- ► Importante oleada de ransomware afecta a multitud de equipos **[Ref.- 10]**

Nota: el ransomware es un tipo de malware que cifra la información del ordenador o impide el acceso a la misma, amenazando al usuario con destruirla, si no paga un rescate (ransom).

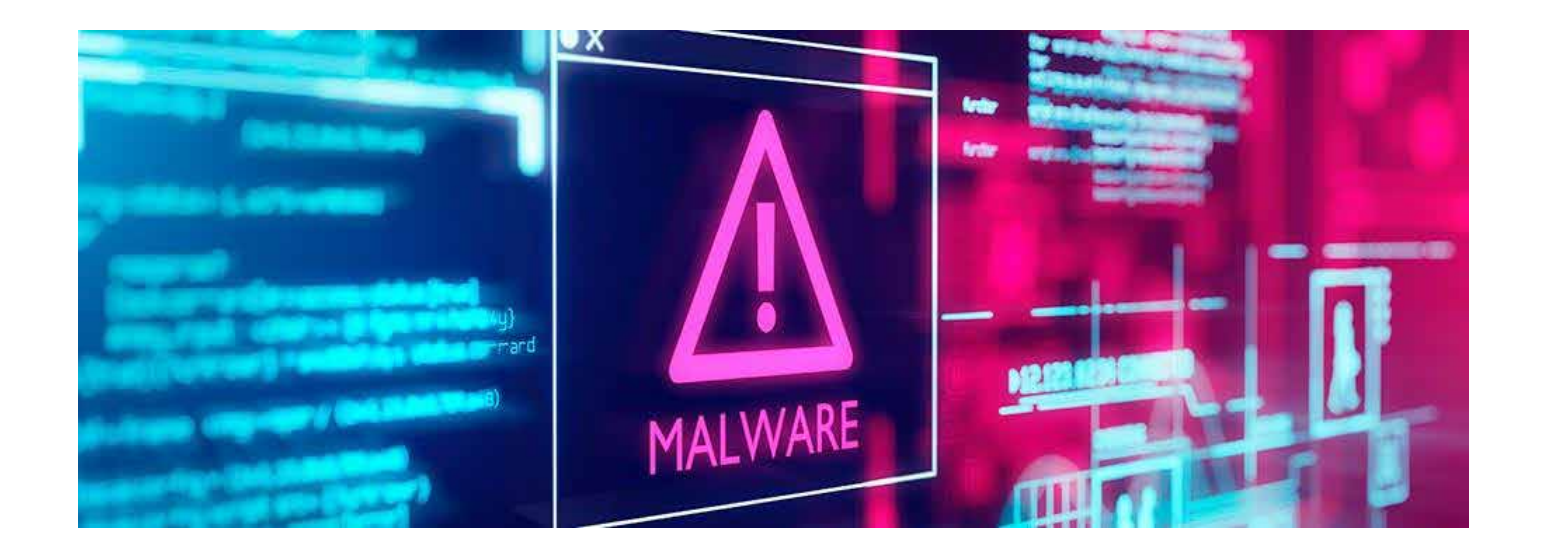

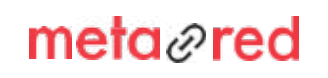

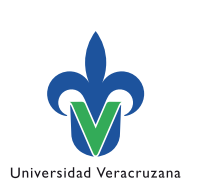

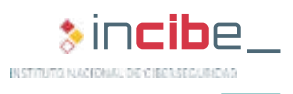

### DETECCIÓN DE  $2.$   $\overline{\phantom{a}}$ **CORREOS** FRAUDULENTOS

Los correos electrónicos fraudulentos suelen contar con varias características que permiten su detección. A continuación, por medio del siguiente ejemplo se analiza un ejemplo de correo electrónico fraudulento.

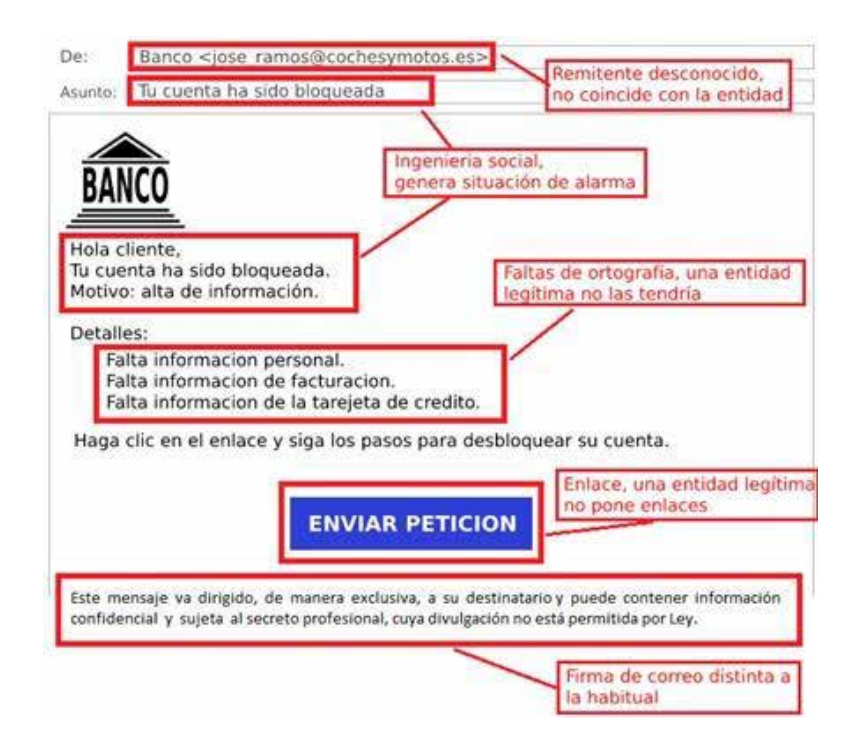

*Ilustración 1. Ejemplo de correo electrónico fraudulento*

#### **2.1 Remitentes desconocidos**

En muchas ocasiones, **comprobar el remitente del correo es suficiente para saber que la comunicación es fraudulenta,** ya que nada tiene que ver con la entidad a la que supuestamente representa. Los ciberdelincuentes suelen utilizar cuentas de correo de otros usuarios a los que han hackeado para enviar los correos electrónicos fraudulentos.

Si hemos recibido un correo que parece provenir de una entidad bancaria, lo normal es que el correo provenga de una cuenta conocida o bien cuentas como contacto@banco.es, no-reply@banco.es, etc. Pero este correo es enviado desde una dirección que nada tiene que ver con la entidad bancaria, como por ejemplo jose\_ramos@ cochesymotos.es. Es importante revisar cada carácter, pues también son frecuentes suplantaciones cambiando alguna letra o utilizando un carácter de grafía similar o que suene igual. En general, hay que sospechar de los mensajes cuyo remitente sea desconocido y comprobarlo por otro medio, como por teléfono.

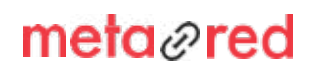

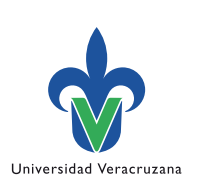

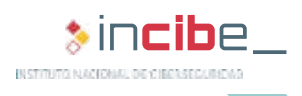

#### **2.2 Remitentes falseados y firma**

En otras ocasiones,**los ciberdelincuentes falsifican la dirección del remitente haciendo que, a simple vista, no se identifique el correo como fraudulento.** Esta técnica se conoce como email spoofing. En este caso, para comprobar si el correo es legítimo es **necesario** analizar las cabeceras del **mismo**. Esta entre otra mucha información puede servir para saber si el correo procede, realmente, de la dirección que figura en el remitente o ha sido falseada. Esto se podría comprobar manualmente, pero es **recomendable utilizar herramientas que automaticen el proceso como** Messageheader **[Ref.- 11] ofrecida por Google.**

Para más información sobre cómo descargar las cabeceras en distintos clientes de correo y utilizar la herramienta Messageheader **[Ref. - 11]**, visita la siguiente entrada del blog:

► ¿Dudas sobre la legitimidad de un correo? Aprende a identificarlos **[Ref.- 12]**

Una característica que puede hacer saltar las alarmas frente a un correo fraudulento es la firma del mismo, si estamos familiarizados con la firma legítima que suele ser la misma, siempre un cambio de esta o su ausencia, debe ponernos en alerta.

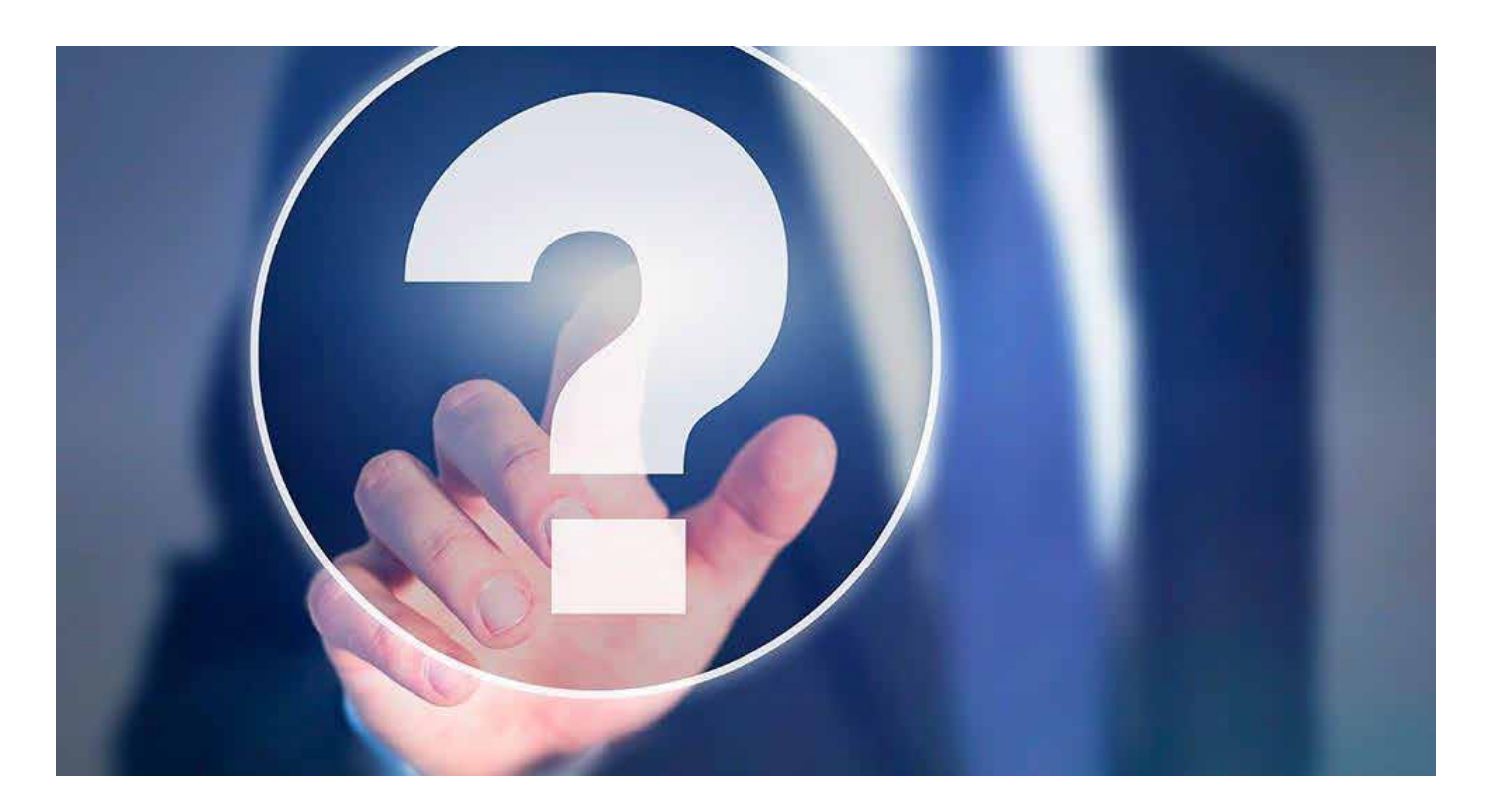

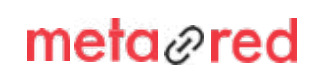

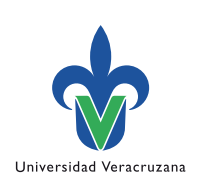

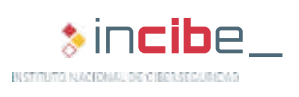

**2.**

#### **2.3 Ingeniería social en el cuerpo y asunto**

Generarunsentimientodealertaourgenciae**instaralusuarioaquerealiceunadeterminadaacción,**deforma inmediata, es otra técnica usada en casi todos los correos fraudulentos. Los ciberdelincuentes suelen utilizar técnicas de ingeniería social para que las víctimas caigan en sus trampas, como abrir un adjunto malicioso, acceder a una web ilegítima que suplanta un servicio (phishing) o realizar un pago.

Habitualmente, indican en los correos que el servicio al que representan se cancelará en varias horas o directamente que ya ha sido cancelado. Otro método utilizado es llamar la atención con dinero como un supuesto reembolso que espera a que sea reclamado. O como sucede en los casos de sextorsión en los que se amenaza con difundir un video de carácter sexual en el que la víctima es el supuesto protagonista. En caso de no ceder al chantaje se amenaza con difundirlo a los contactos y conocidos de la víctima en un plazo de tiempo establecido por el delincuente.

#### **2.4 Comunicaciones impersonales**

Los ciberdelincuentes cuando envían correos fraudulentos realizan comunicaciones impersonales refiriéndose al destinatario como usuario, cliente, etc. **Las entidades legítimas en las comunicaciones suelen utilizar el nombre y apellidos del destinatario**, haciendo que la comunicación sea más personal.

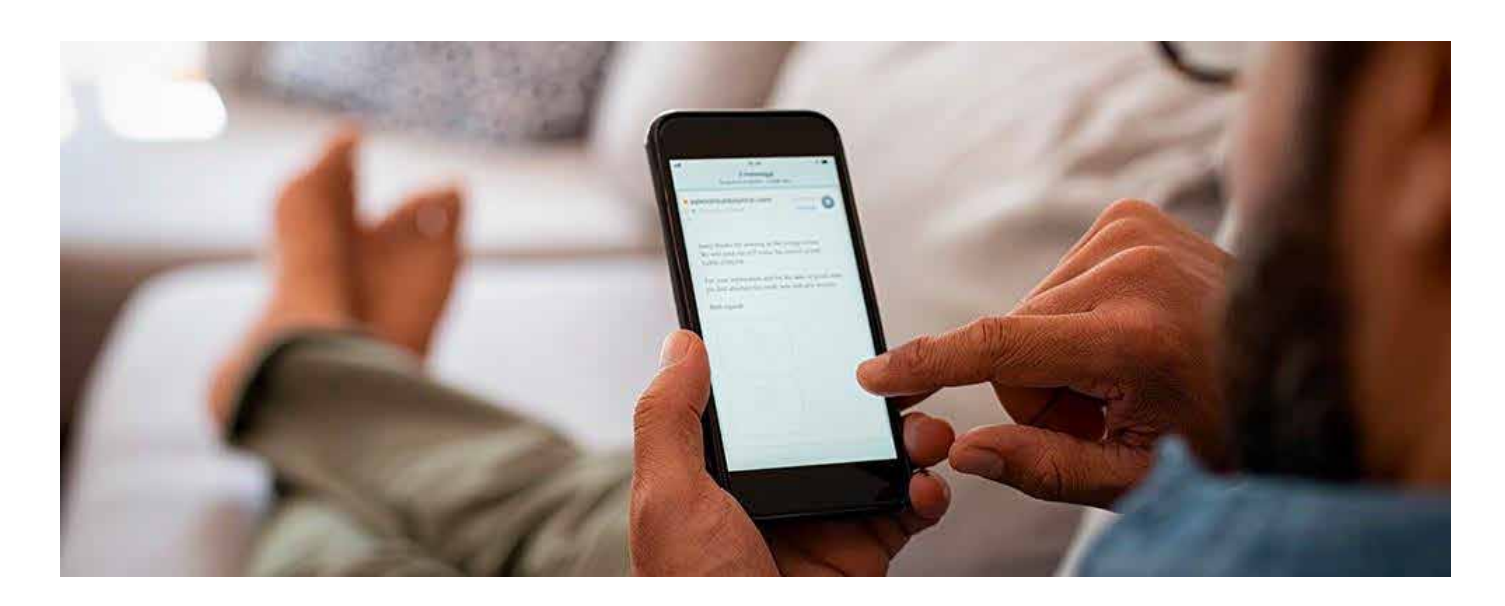

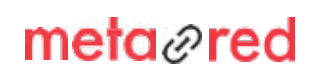

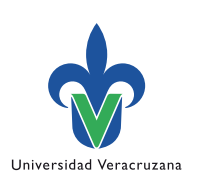

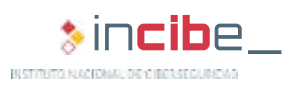

#### **2.5 Documentos adjuntosmaliciosos**

**Cualquier documento adjunto en un correo electrónico debe ser una señal de alerta.** Por norma, ninguna entidad ya sea bancaria, pública, energética, etc., envía a sus destinatarios documentos adjuntos en el correo. Si es necesario que se descargue algún archivo se hará desde su portal web o aplicación oficial.

Esta es la principal forma que usan los ciberdelincuentes para infectar los equipos con malware. Especialmente peligrosos son los archivos con las siguientes extensiones:

- ► **.exe** El tradicional archivo ejecutable de Windows.
- ► **.vbs** Archivo Visual Basic Script que también puede ser ejecutado.
- ► **.docm** Archivo Microsoft Word con macros.
- **.xlsm** Archivo Microsoft Excel con macros.
- ► **.pptm** Archivo Microsoft PowerPoint con macros.

También hay que tener cuidado con ficheros comprimidos como los .zip o .rar, ya que pueden contener archivos maliciosos, como los anteriores, en su interior.

Si dudas sobre si un documento adjunto puede estar infectado, lo mejor será analizarlo con un antivirus o con servicios online como VirusTotal **[Ref. - 13]** que utilizará varios motores antivirus para comprobar la legitimidad del mismo.**Recuerda noejecutar nunca elarchivo adjunto, únicamente, descárgalo para suposterior análisis.**

Si tras realizar las comprobaciones indicadas no sabes si el documento adjunto es legítimo o no, nunca hay **que abrirlo.** Si es posible, puedes contactar con el remitente por otro medio, como una llamada de teléfono para que confirme el mensaje y el adjunto.

#### **2.6 Mala redacción**

Cuando un correo presenta **graves faltas de ortografía** es una señal bastante certera de que ese mensaje es fraudulento.Loscorreosfraudulentos,enocasiones,utilizan**expresionesquenosonlashabituales.**Anteuncorreo cuya forma de expresarse no es la común también habrá que comprobar su procedencia **[Ref.- 12 y Ref.- 22].**

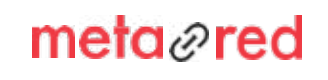

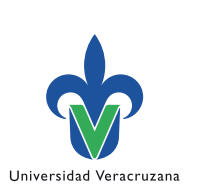

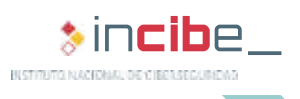

#### **2.7 Enlaces falseados**

**2.**

Los correos electrónicos de tipo phishing **[Ref. - 14]** o sencillamente los que pretenden redirigir al usuario a un sitio web fraudulento, suelen contar con enlaces falseados. Las entidades legítimas por norma no envían enlaces en sus comunicaciones oficiales y solicitan al usuario que acceda al sitio web, utilizando su navegador web o la aplicación específica.

Antes de indicar cómo comprobar el enlace de un correo hay que conocer **cómo están construidas las direcciones web**. Pongamos como ejemplo la página oficial de la Universidad de Murcia cuyo enlace es https:// www.um.es/ Las partes por las que está formado el enlace son:

- «https» protocolo utilizado para acceder al sitio web.
- ► «://» símbolos de separación entre el protocolo y el dominio presentes en todas las direcciones web.
- ► «www» subdominio, es un subconjunto del dominio web, como por ejemplo la herramienta de la sede electrónica cuyo subdominio es «sede» siendo el enlace https://sede.um.es/ .Los ciberdelincuentes, en muchas ocasiones, crean subdominios que simulan al legítimo que pretenden suplantar para engañar a las víctimas.
- ► «um» dominio, este es único para cada una de las extensiones disponibles como «.es». Esta es la parte que hay que comprobar con especial atención, ya que los ciberdelincuentes no la pueden copiar.
- ► «.es» es la extensión del dominio o TLD **[Ref.- 15]**(del inglés Top Level Domain).

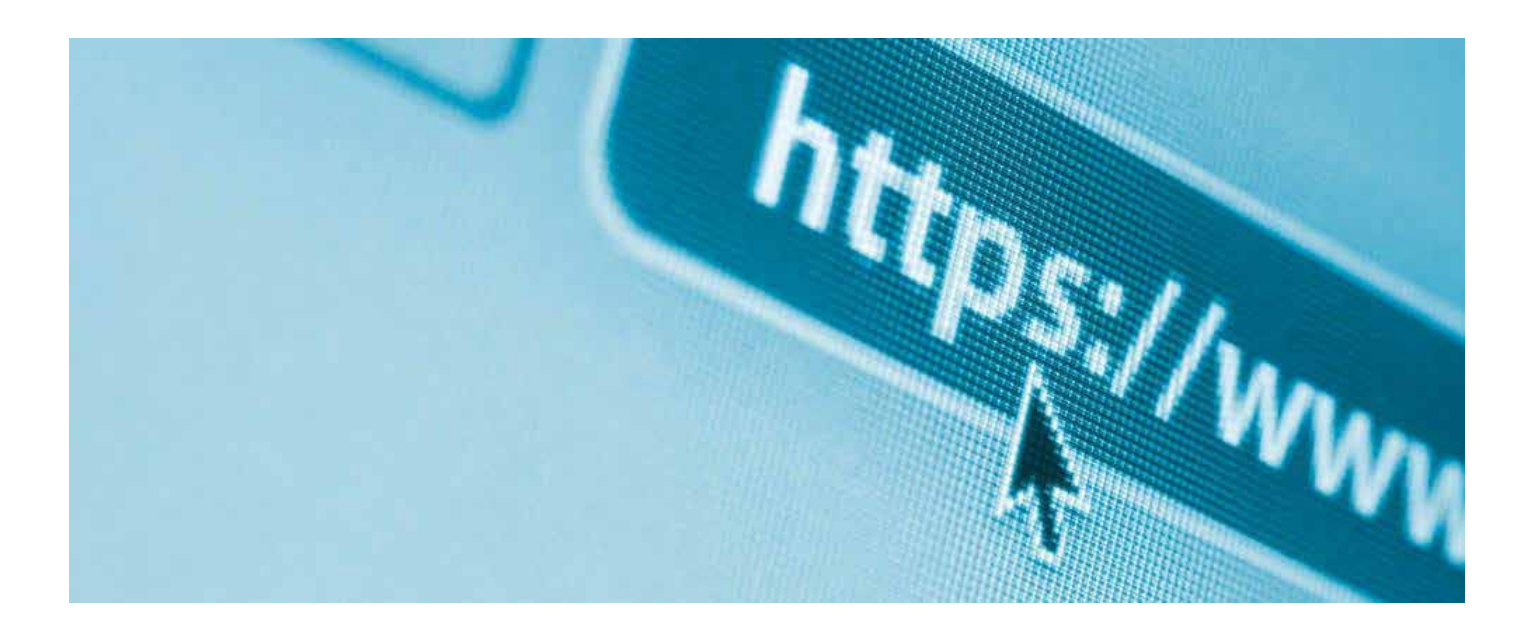

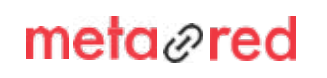

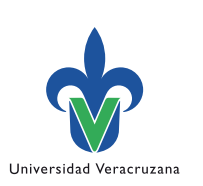

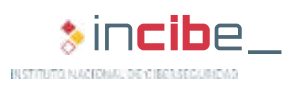

Mediante unos ejemplos se entenderán mejor los conceptos:

**2.**

- ► https://adl.incibe.es **[Ref.- 16]** Dominio legítimo de INCIBE cuyo subdominio es «adl».
- https://adl.incibe.es.otrodominio.com Dominio fraudulento que pretende suplantar a uno legítimo de INCIBE. El verdadero dominio es «otrodominio.com».
- ► Otra técnica que utilizan los ciberdelincuentes para engañar a las víctimas suplantando a otra empresa o entidad es el denominado cybersquatting **[Ref.- 17 y Ref.- 23]**. Aquí los ciberdelincuentes pueden optar por cambiar la extensión del dominio por uno cuyo propietario legítimo no haya comprado o alterar el nombre para que lo simule.

**Antesdeabrirunenlaceenuncorreohayquecomprobarcuálessudestino,**paraellohayvariasopciones:

- si se utiliza un cliente de correo como Outlook o Thunderbird al situar el ratón encima del enlace se mostrará el destino real del vínculo;
- ► si se utiliza un cliente de correo web como Gmail al situar el ratón encima del enlace se mostrará en la esquina inferior izquierda, en la mayoría de los casos, el destino real;
- ► en caso de utilizar un dispositivo móvil, se debe copiar el enlace y pegarlo en un bloc de notas, aplicación de mensajería o similar para comprobar cuál es el verdadero enlace.

Si tras estas comprobaciones no estás seguro de si el destino es legítimo o no, es recomendable utilizar un analizador de sitios web como VirusTotal **[Ref. - 13].**

#### **Si aun así no sabes si el sitio es legítimo, es preferible no acceder al enlace.**

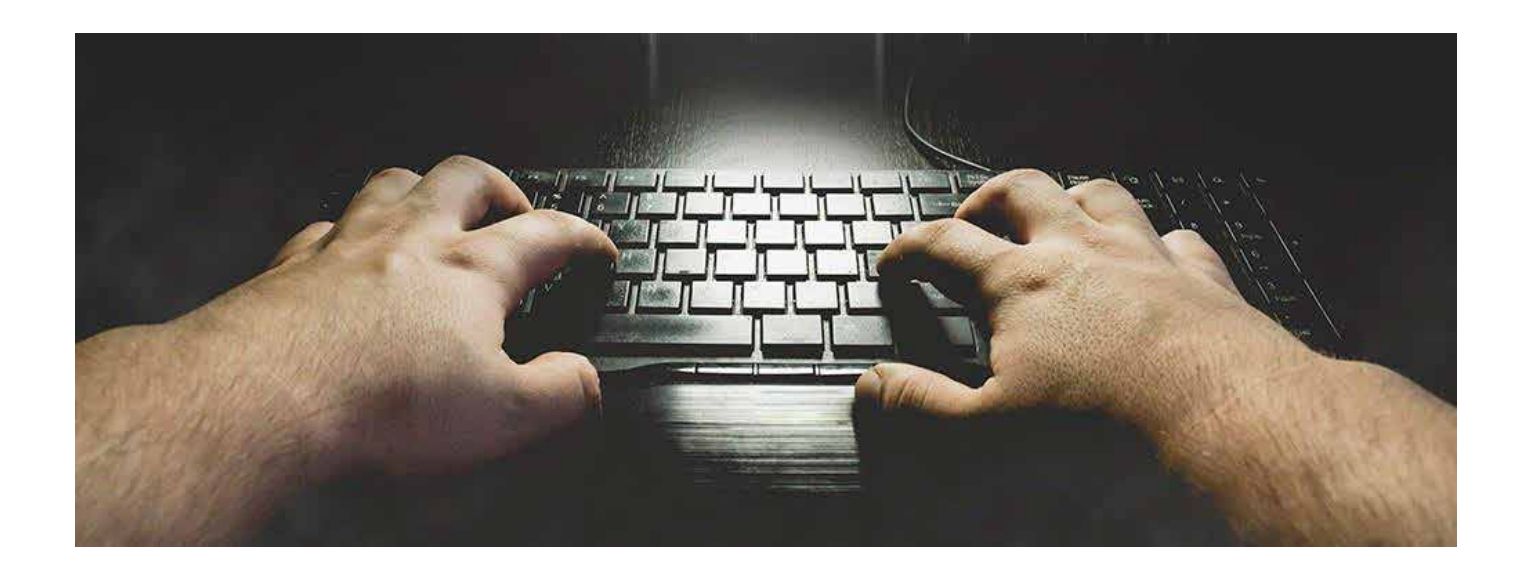

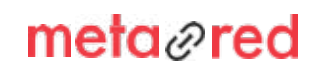

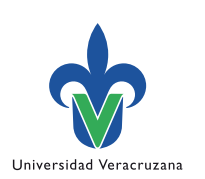

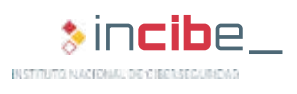

*Principales fraudes y riesgos.* EL CORREO ELECTRÓNICO

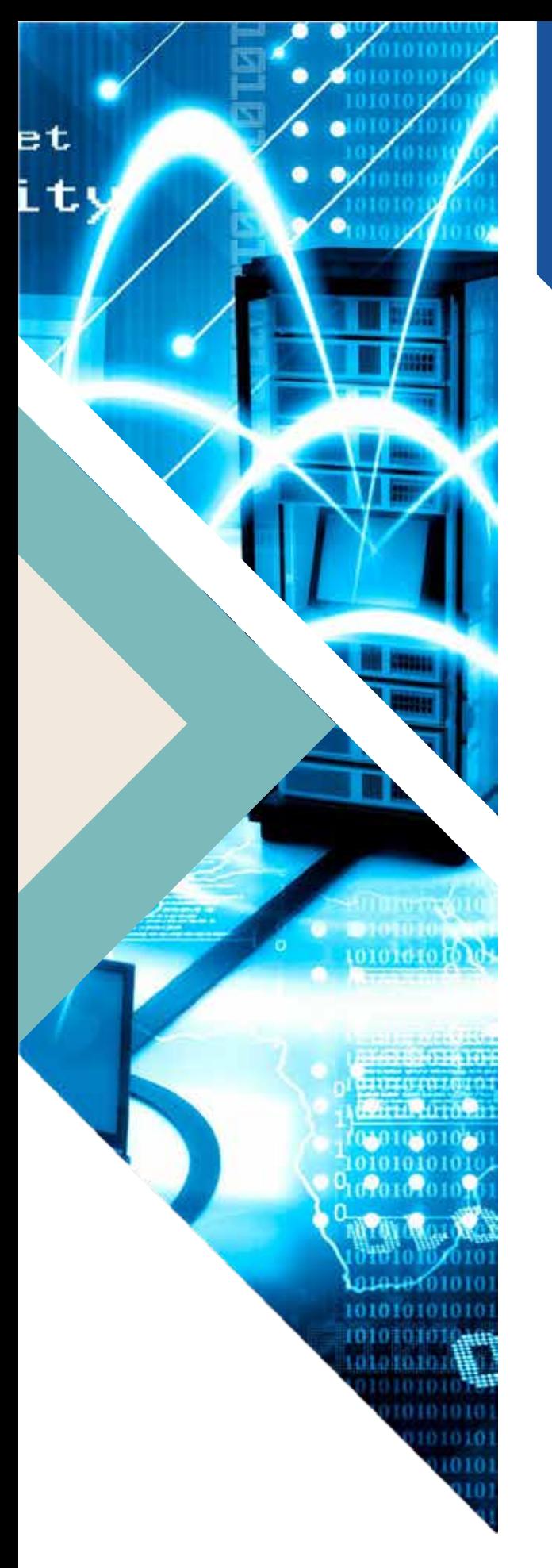

## REFERENCIAS

1. INCIBE – Protege tu empresa – Avisos - Detectada campaña de phishing contra Paypal - https://www.incibe.es/protege- tuempresa/avisos-seguridad/detectada-campana-phishingpaypal

2. INCIBE – Protege tu empresa – Avisos - ¡Cuidado no piques! Campaña de phishing suplantando a ING -https://www.incibe. es/protege-tu-empresa/avisos-seguridad/cuidado-no-piquescampana-phishing-suplantando-ing

3. INCIBE – Protege tu empresa – Avisos - Nueva campaña de correos fraudulentos suplantan a la Agencia Tributaria - https:// www.incibe.es/protege-tu-empresa/avisos-seguridad/nuevacampana-correos-fraudulentos-suplantan-agencia-tributaria

4. INCIBE – Protege tu empresa – Avisos - Campaña de phishing suplanta falsas devoluciones de Endesa - https://www.incibe. es/protege-tu-empresa/avisos-seguridad/campana-phishingsuplanta-falsas-devoluciones-endesa-0

5.INCIBE – Protege tu empresa – Avisos - Blog - Historias reales: Un galán vació las cuentas de mi empresa - https://www.incibe. es/protege-tu-empresa/blog/historias-reales-galan-vacio-lascuentas-mi-empresa

6. INCIBE – Protege tu empresa – Avisos - Blog - Campaña de correos extorsionan con supuestos vídeos privados - https:// www.incibe.es/protege-tu-empresa/avisos-seguridad/ campana-correos-extorsionan-supuestos-videos-privados

7. INCIBE – Protege tu empresa – Avisos - Blog - Envío de falsos presupuestos en Excel como adjuntos maliciosos - https://www. incibe.es/protege-tu-empresa/avisos-seguridad/envio-falsospresupuestos-excel-adjuntos-maliciosos

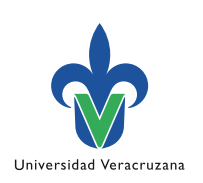

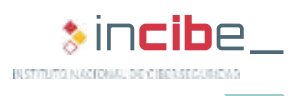

### meta⊘red

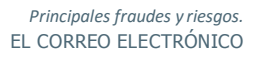

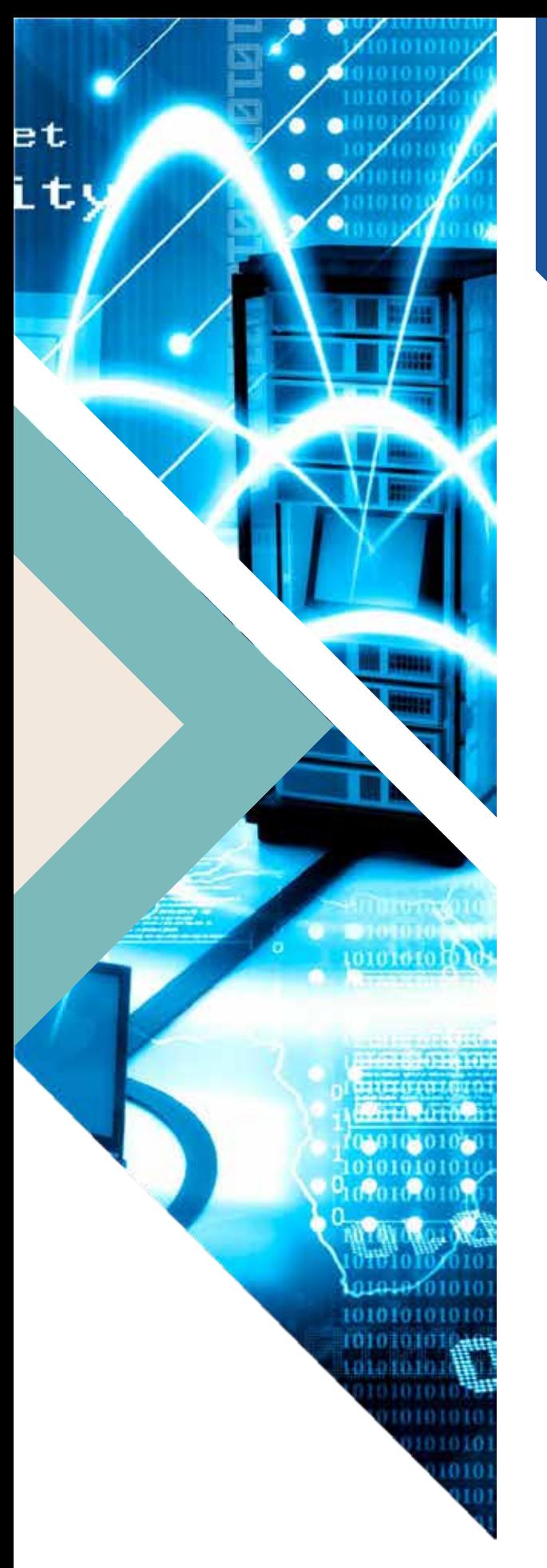

#### **REFERENCIAS**

8. INCIBE – Protege tu empresa – Avisos - Blog - Detectada oleada de correos con facturas que infectarán tu equipo https://www.incibe.es/protege-tu-empresa/avisos-seguridad/ detectada-oleada-correos-facturas-infectaran-tu-equipo

9. INCIBE – Protege tu empresa – Avisos - Nueva oleada de ransomware afectando a múltiples equipos - https://www. incibe.es/protege-tu-empresa/avisos-seguridad/nueva-oleadaransomware-afectando-multiples-equipos

10. INCIBE – Protege tu empresa – Avisos - Importante oleada de ransomware afecta a multitud de equipos - https://www. incibe.es/protege-tu-empresa/avisos-seguridad/importanteoleada-ransomware-afecta-multitud-equipos

11. Caja de herramientas de G Suite – Messageheader - https:// toolbox.googleapps.com/apps/messageheader/

12. INCIBE – Protege tu empresa – Blog - ¿Dudas sobre la legitimidad de un correo? Aprende a identificarlos - https:// www.incibe.es/protege-tu-empresa/blog/dudas-legitimidadcorreo-aprende-identificarlos

13. Virustotal - https://www.virustotal.com/gui/home/upload

14. INCIBE – Protege tu empresa – Blog - Busca otro al que engañar, yo no voy a picar - https://www.incibe.es/protege-tuempresa/blog/busca-otro-al-enganar-yo-no-voy-picar

15. Iana - Root Zone Database - https://www.iana.org/domains/ root/db

16. INCIBE–Protegetuempresa-¿Conocestusriesgos?-https:// www.incibe.es/protege-tu-empresa/conoces-tus-riesgos

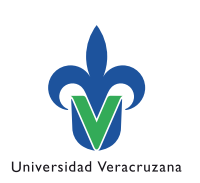

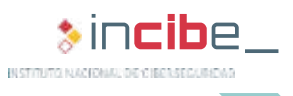

meta⊘red

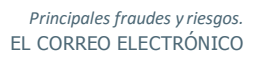

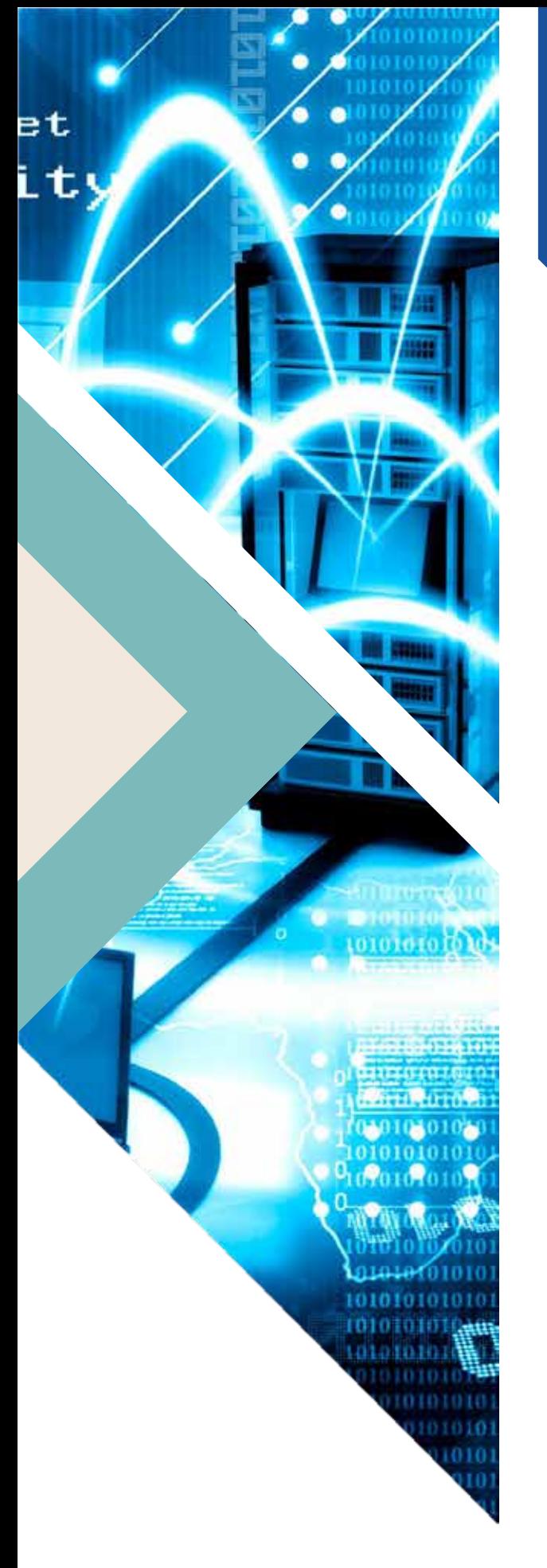

#### **REFERENCIAS**

17. INCIBE – Protege tu empresa – Blog - Cybersquatting, qué es y cómo protegerse - https://www.incibe.es/protege-tuempresa/blog/cybersquatting-y-protegerse

18. INCIBE – Protege tu empresa – Herramientas - Políticas de seguridad para la pyme - Uso del correo electrónico https://www.incibe.es/sites/default/files/contenidos/politicas/ documentos/uso-correo-electronico.pdf

19. INCIBE – Protege tu empresa – Blog - El correo electrónico como canal para el fraude digital - https://www.incibe.es/ protege-tu-empresa/blog/el-correo-electronico-canal-elfraude-digital

20. INCIBE – Protege tu empresa – Blog -¿Cómo nos engañan por correo electrónico? - https://www.incibe.es/protege-tuempresa/blog/nos-enganan-correo-electronico

21. INCIBE – Protege tu empresa – Avisos - Campaña de correos extorsionan con supuestos vídeos privados - https://www. incibe.es/protege-tu-empresa/avisos-seguridad/campanacorreos-extorsionan-supuestos-videos-privados

22. OSI – Blog - Aprende a identificar correos fraudulentos mediante una infografía - https://www.osi.es/es/actualidad/ blog/2016/10/25/aprende-identificar-correos-fraudulentosmediante-una-infografia

23. INCIBE – Protege tu empresa – Blog - Aprende a detectar el cybersquattingcontratumarca-https://www.incibe.es/protegetu-empresa/blog/aprende-detectar-el-cybersquatting-tumarca

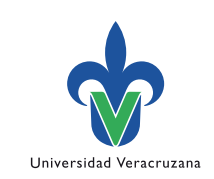

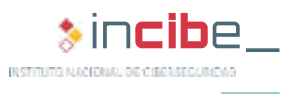

meta⊘red